開催要項

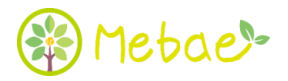

## Brain ATHLETE Tennis wakayama Vol.3

(大会グレード J2)

- ■主 催 和歌山市テニス協会
- ■運 営 Mebae

■公 認 公益財団法人 日本テニス協会

■日程・参加料・申し込み締め切り

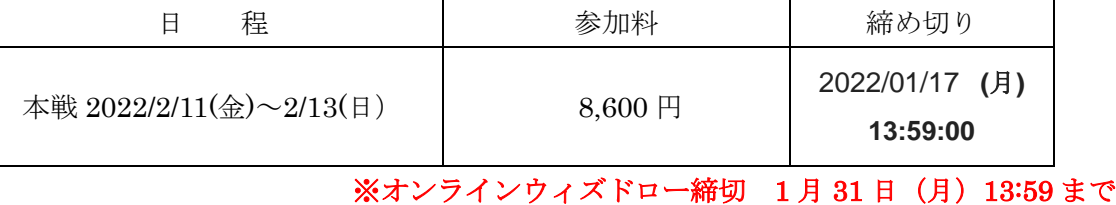

■会 場 つつじが丘テニスコート (所在地) 〒640-0015 和歌山市つつじが丘4丁目4番地

(TEL)073-488-5702 コート 砂入り人工芝

- ■使 用 球 HEAD TOUR XT
- ■種 目 男子単 32、女子単 32
- ■試合方法 ベストオブ 3 タイブレークマッチ (ノーアドバンテージ方式)
- ■参加資格 JTA 公式トーナメント管理規定第11条によります。
- ■申し込み方法 JTAプレーヤーゾーン (http://jta.tournamentsoftware.com/)からのエントリーとなります。 プレーヤーゾーンのアカウントを既にお持ちの方は、ログイン名とパスワードを入力しログインして下さい。 ログイン名とパスワードをお持ちでない方は、「サインアップ」からアカウント作成の上、ログインして下さい。 大会リストより当大会を検索し大会ページの「この大会にオンラインでエントリーする」ボタンをクリックし、 画面の指示に従ってエントリー手続きを完了させて下さい。エントリーが完了すると通知メールが届きます。 ※上記以外の方法でのお申し込み(弊社への直接申し込み、電話申し込み等)はお受けできません。
- ■お支払い 参加費は試合当日、会場にてお支払いください。 ※ウィズドロー締切後は如何なる場合もお支払いの義務は発生いたします。
- ■大会グレード J2 大会
- ■ドロー抽選 1/29 (土) Mebae 事務局
- ■役員 インテッション ぎゅう ぎょう ぼう 横田 聖司
- 
- 
- ■その他 ・本トーナメントはすべてのプレーヤーを公平に扱います。
	- ・本要項は、天候等やむ得ない事情により、変更されることがあります。
	- ・大会期間中の事故・負傷については応急処置をしますが、その他の一切の責任は負いません。
	- ・ルール及び服装については〈JTA テニスルールブック 2021〉を適用します。
	- ・大会情報開示に必要な選手氏名・所属などを web、その他に掲載いたしますので 予めご了承ください。
	- ・別紙・新型コロナウイルス感染拡大防止についてご協力のお願いをご参照いただき ご協力の程お願い申し上げます。
	- ・本要項は、天候等やむ得ない事情により、変更されることがあります。

※新型コロナウイルス感染拡大防止対策について

大会出場選手へ JTA より新たに健康管理システム HeaLo への登録が義務付けられました。

本大会に出場する選手は、大会期間および大会の前後 2 週間の健康チェックが必要となります。 選手健康情報管理システム HeaLo を通じて、日々の体温および健康状態をご登録いただけますよう お願いいたします。

HeaLo 利用登録フォーム <https://user-healo.jta-tennis.or.jp/register/3r9dgaja>

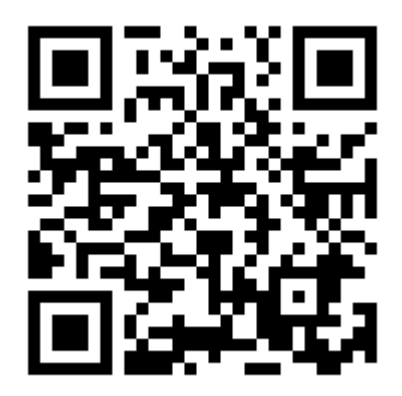

ご登録完了後、HeaLo へのログイン URL と初回パスワードが、 ご入力いただいたメールアドレスに届きます。 ※利用者マニュアル[はこちらから](https://jtaoffice365.sharepoint.com/Shared%20Documents/Forms/AllItems.aspx?id=%2FShared%20Documents%2F%E5%81%A5%E5%BA%B7%E6%83%85%E5%A0%B1%E7%AE%A1%E7%90%86%E3%82%B7%E3%82%B9%E3%83%86%E3%83%A0HeaLo%2F%E5%88%A9%E7%94%A8%E8%80%85%E3%83%9E%E3%83%8B%E3%83%A5%E3%82%A2%E3%83%AB&p=true&originalPath=aHR0cHM6Ly9qdGFvZmZpY2UzNjUuc2hhcmVwb2ludC5jb20vOmY6L2cvRXN2TldpS0dYdk5FcnYwdnJEeEFNb2tCdnd3akljSXhwNWQ0N0lqTTRoek5hdz9ydGltZT1fRXZqMEROMzJVZw)

大会当日のエントリーには、発行された登録ナンバーの提示が必要となります。 なお、未入力が続いた場合や所定の症状が認められた場合、虚偽の報告と認められた場合は 大会主催者の判断により選手の方は出場が認められない可能性がありますのでご注意ください。

《お問い合わせ先》 Mebae 事務局

TEL:06‐6555 - 0002 携帯:090‐6108-7236